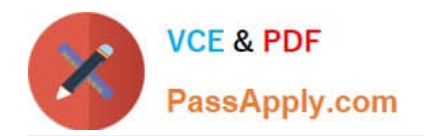

# **HH0-210Q&As**

### HDS Certified Implmenter-Enterprise

## **Pass Hitachi HH0-210 Exam with 100% Guarantee**

Free Download Real Questions & Answers **PDF** and **VCE** file from:

**https://www.passapply.com/hh0-210.html**

100% Passing Guarantee 100% Money Back Assurance

Following Questions and Answers are all new published by Hitachi Official Exam Center

**C** Instant Download After Purchase

**83 100% Money Back Guarantee** 

- 365 Days Free Update
- 800,000+ Satisfied Customers

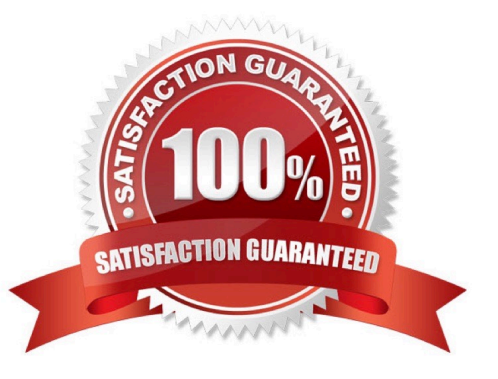

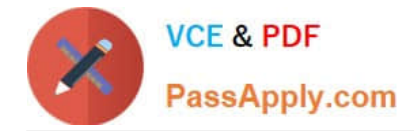

#### **QUESTION 1**

You are installing Hitachi Global Link Manager (HGLM) in an environment where port 162 is in use by another application. The network administrator has instructed you to configure HGLM to use port 182 for SNMP instead.

Which file is used to configure this port?

- A. server.properties
- B. account.settings
- C. hglm.port.config
- D. host.properties
- Correct Answer: A

#### **QUESTION 2**

Which method is used to assign an LDEV to a VSD when it is created?

- A. horizontal
- B. round robin
- C. sequential
- D. vertical
- Correct Answer: B

#### **QUESTION 3**

A customer is using the Hitachi Command Suite for their VSP environment.

Which tab in the GUI provides the Hitachi Tiered Storage Manager volume migration functionality?

- A. the Analytics tab
- B. the Mobility tab
- C. the Migrator tab
- D. the Tiering tab
- Correct Answer: B

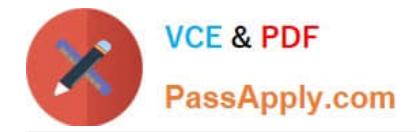

#### **QUESTION 4**

A customer wants to add a second DKC to a VSP.

Which three hardware features must be installed in the second DKC? (Choose three.)

A. Hub

B. VSD

C. CMA

D. ESW

E. DKA

Correct Answer: ABD

#### **QUESTION 5**

You are setting LUN security and creating Host Groups on a Hitachi VSP port. What should be considered?

A. Multiple Host Groups are available within the port only when LUN security is enabled.

B. Multiple Host Groups are available within the port only when LUN security is disabled.

C. LUN security can only be enabled per group of 2 ports sharing the same microprocessor.

D. If LUN security is disabled, you can specify multiple WWPNs to the default Host Group.

Correct Answer: A

[HH0-210 Study Guide](https://www.passapply.com/hh0-210.html) [HH0-210 Exam Questions](https://www.passapply.com/hh0-210.html) [HH0-210 Braindumps](https://www.passapply.com/hh0-210.html)